#### **ABSTRACT**

Production Marketing and Controlling (PMC) yarn division is the division that handles marketing process for selling yarn. This division is splitted into 2 area, export and local. Yarn division still used manual method for make some sales contract and make production order. To make some sales contract and production order, need some data from SAP (System Application and Product in data processing). The writer's final assignment task for PT. X will make an application web base for the problem above especially for PMC yarn division. With this application, we can make sales contract, production order, and make transaction.

#### **Keyword:**

- **marketing process**
- **Web base application**
- **yarn division**
- **sales contract and production order**

# **DAFTAR ISI**

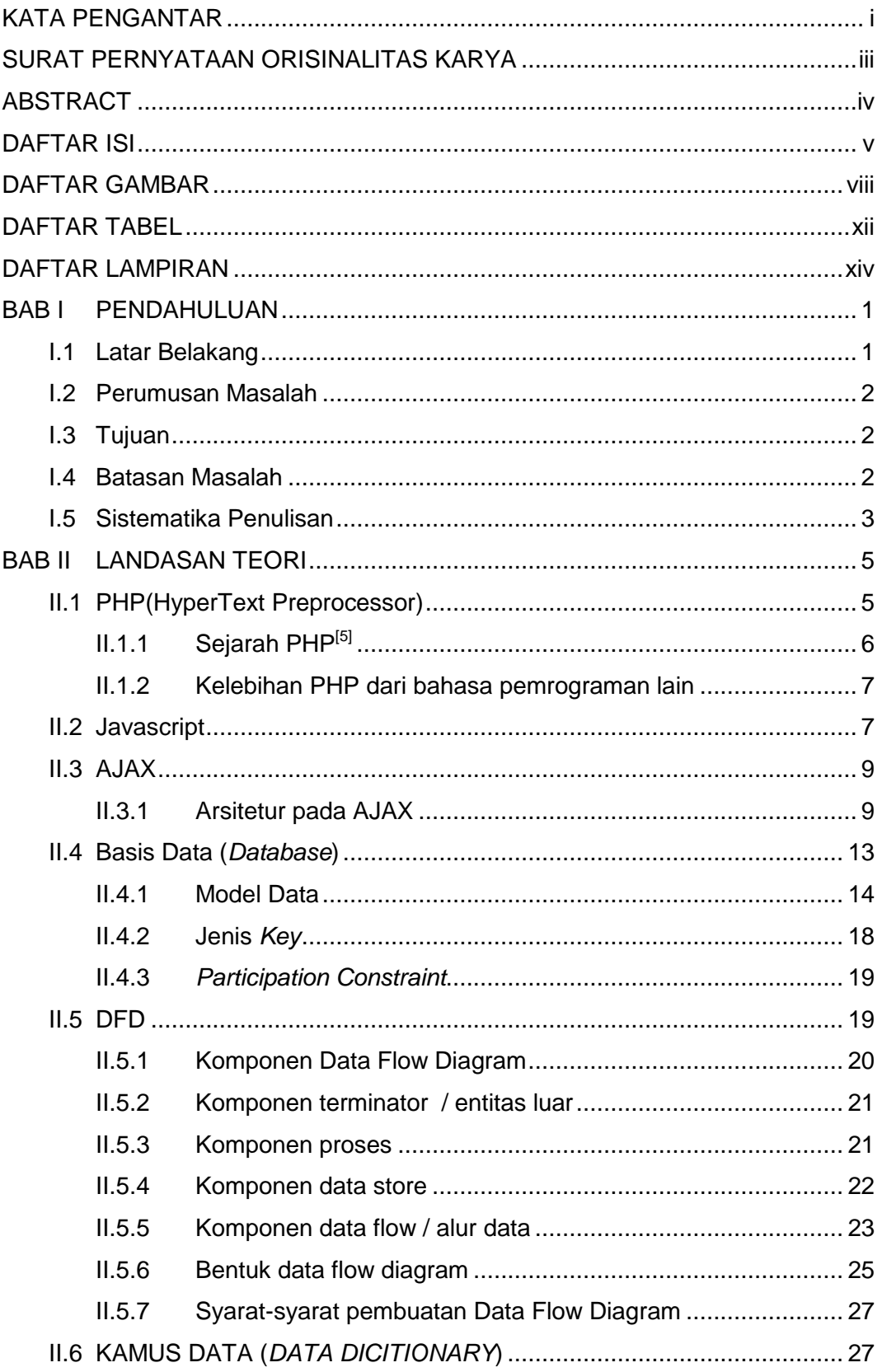

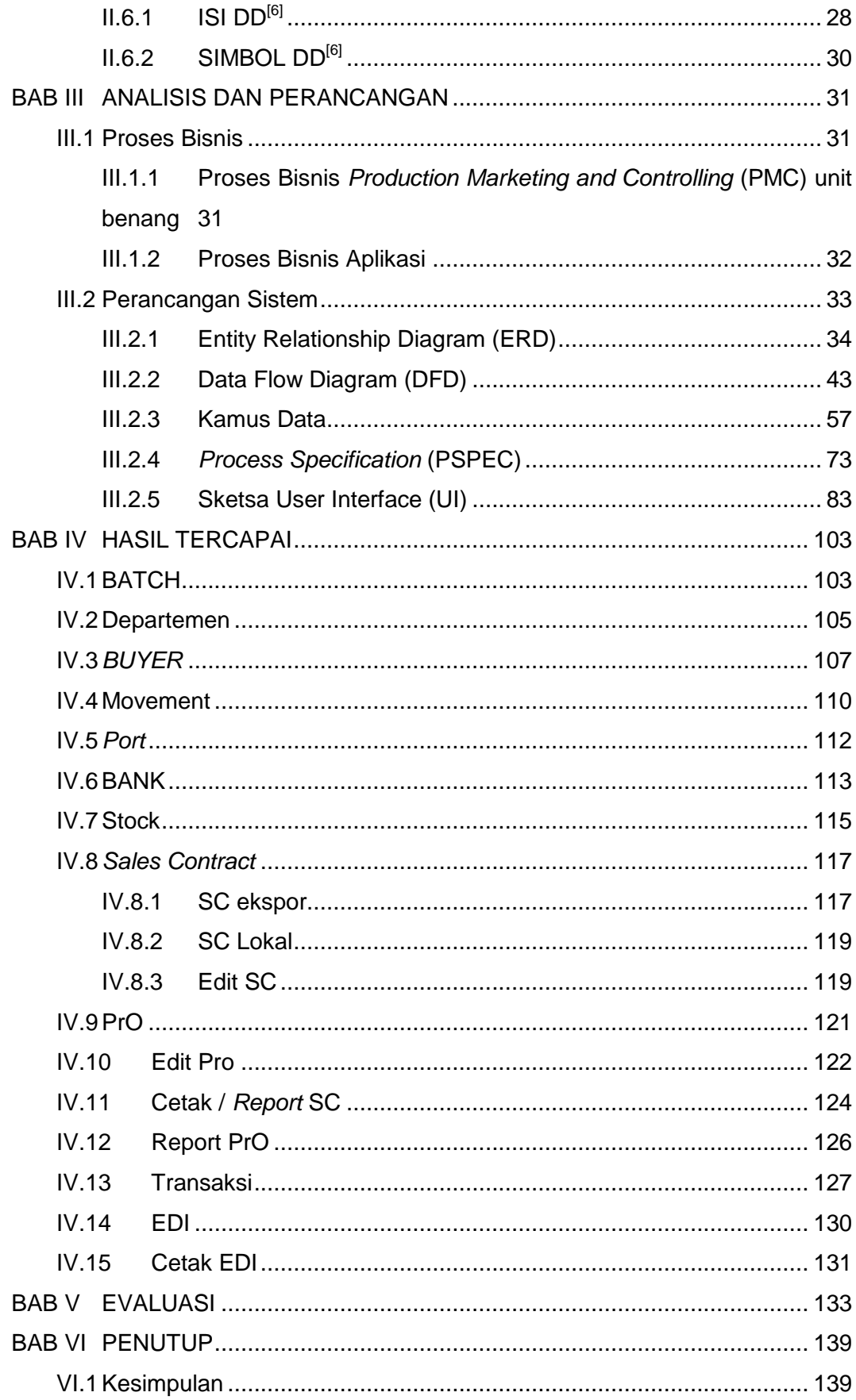

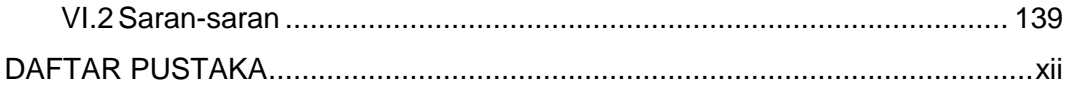

## **DAFTAR GAMBAR**

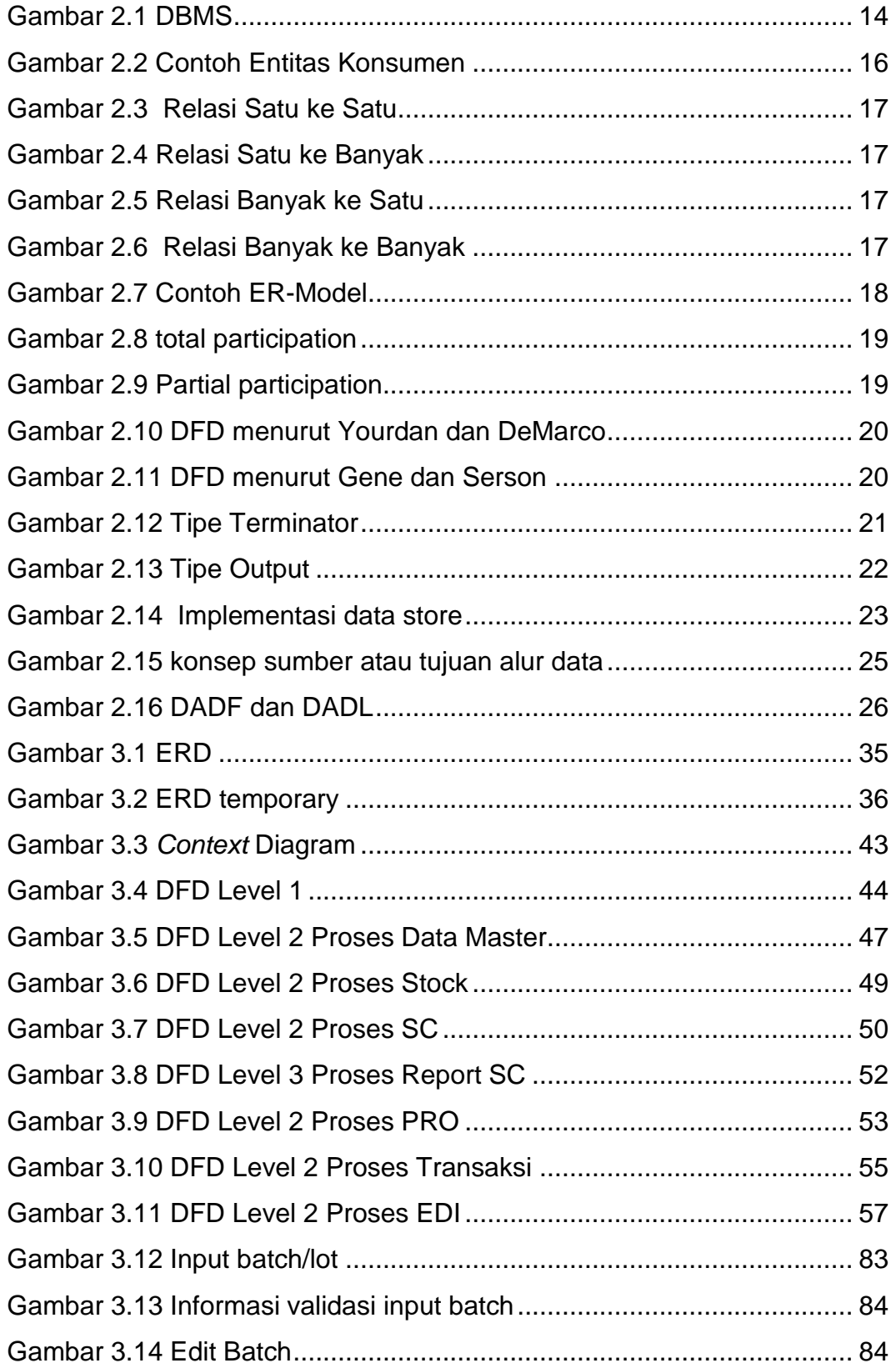

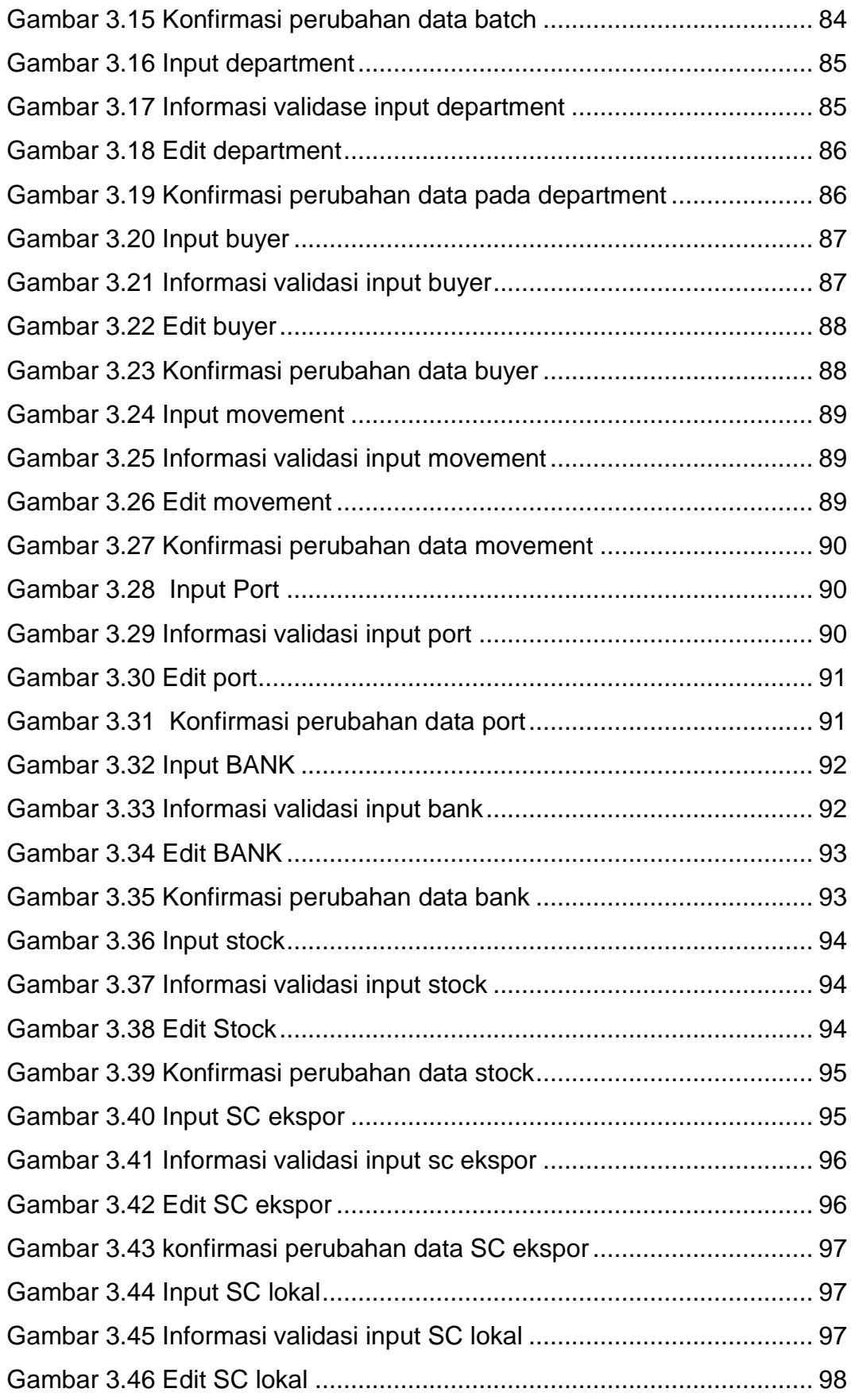

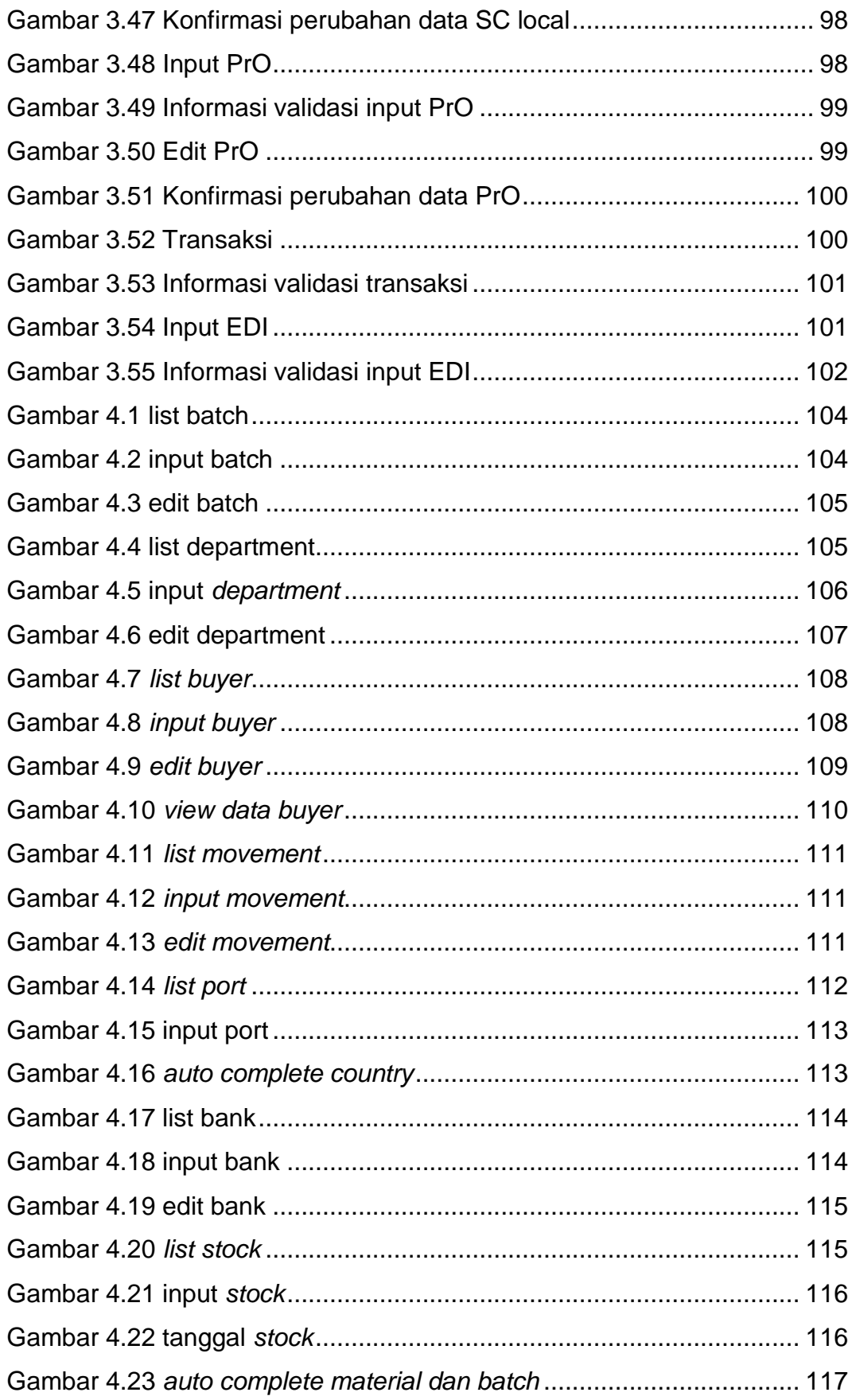

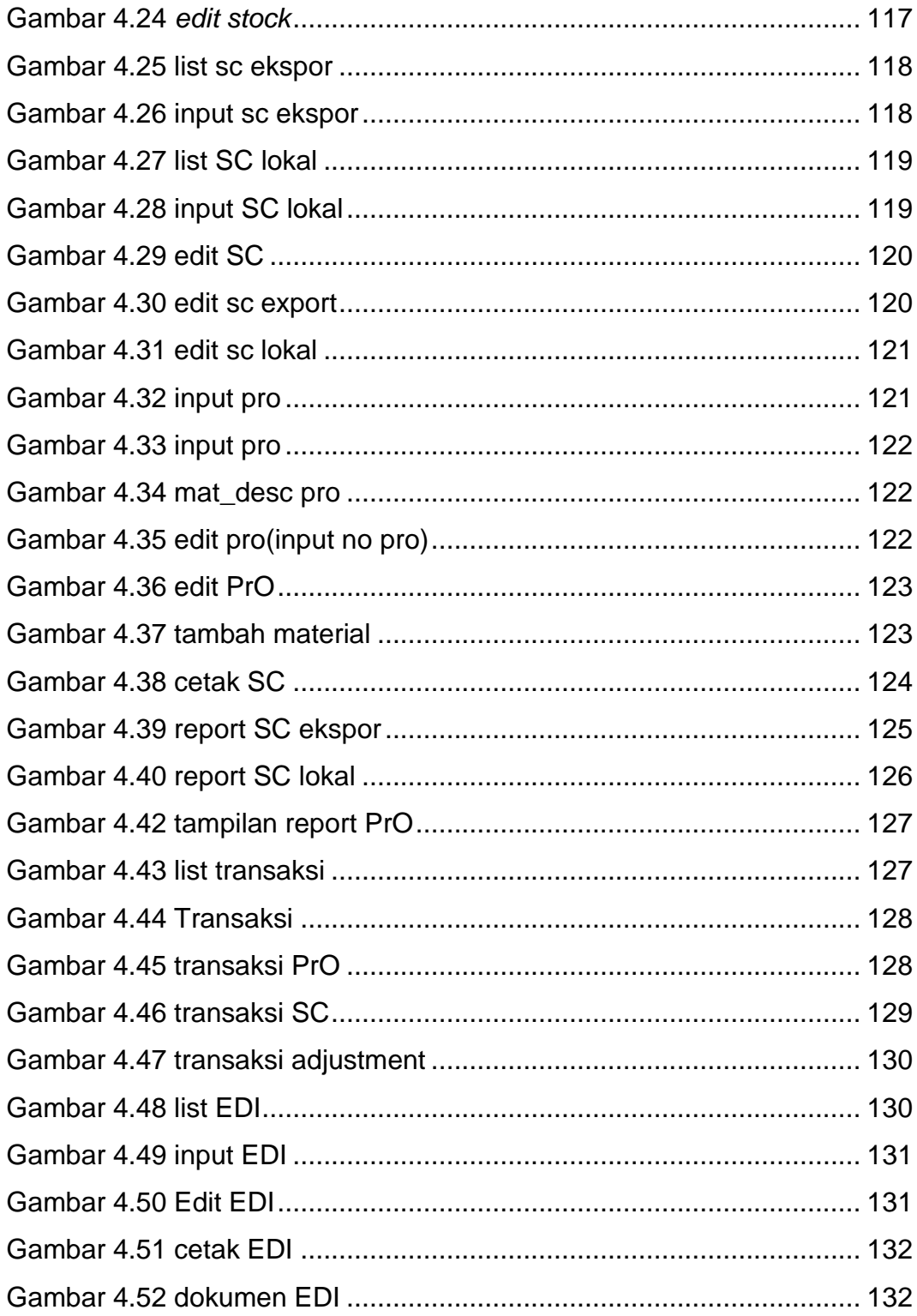

#### **DAFTAR TABEL**

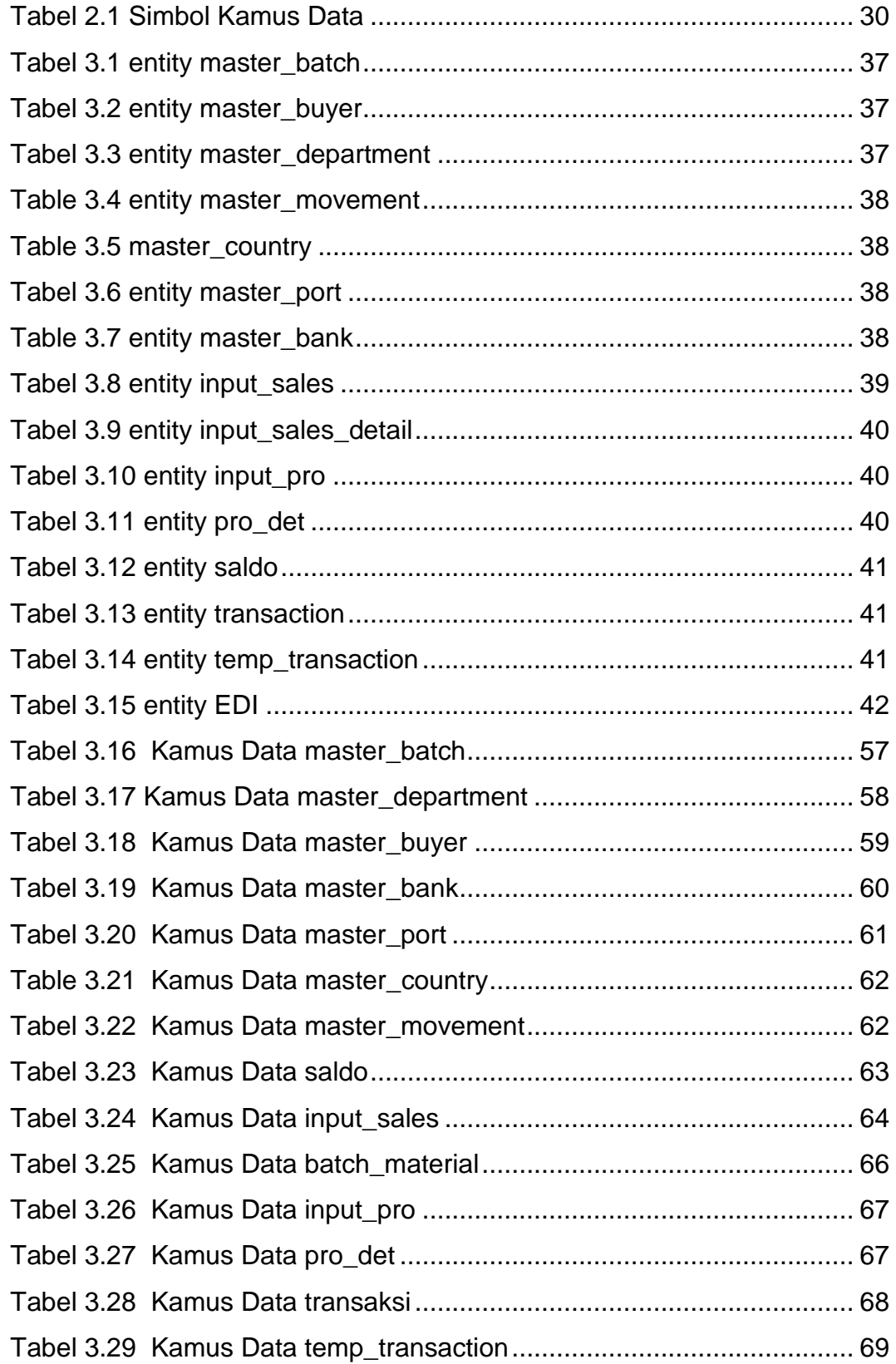

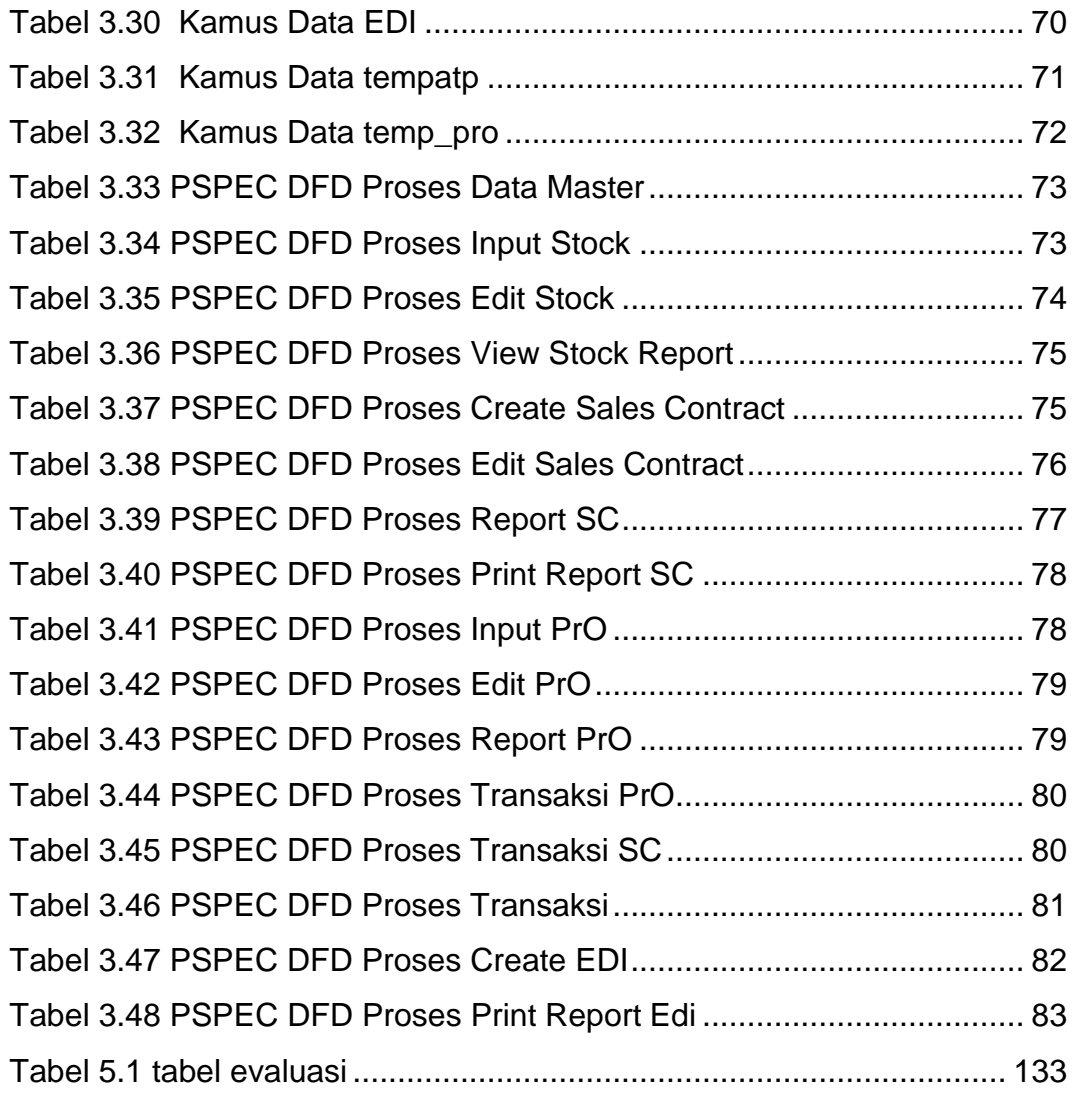

### **DAFTAR LAMPIRAN**

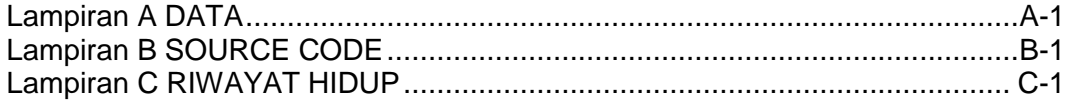